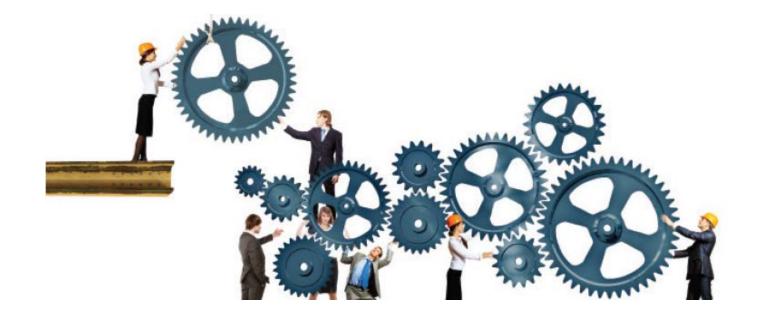

Setting a Table for Effective Benchmarking

### APPLES, ORANGES & FRUIT SALAD

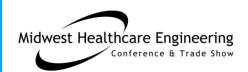

### Introduction

The session will examine a case study of approaches taken by Mercy Health System Planning Design and Construction to overcome challenges inherent in measuring process improvement and value.

Presenters

John Kreidich AIA, LEED AP, CHC

McCarthy Building Cos.

Central Div. Saint Louis

Patricia Johnston MT ASCP

Mercy Health

**Corporate Saint Louis** 

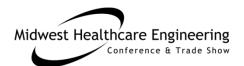

### Show Me the Data!

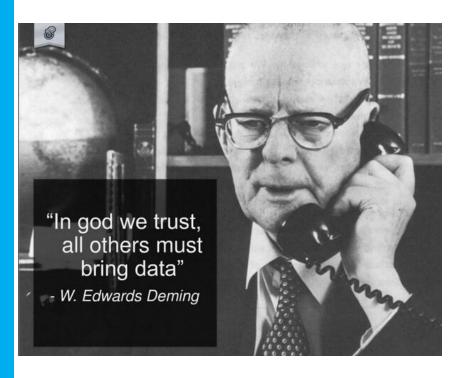

While clinical metrics as HCAHPS scoring; readmission rates; staffing ratios; patient days/DRG, and \$/Adjusted Discharge are commonplace, metrics facilitating apples-toapples comparisons are rarely available to health care PDC organizations.

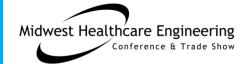

### We will be covering in this Session . . .

- Issues with available data sources in assessing project performance
- Recognizing "Noise" in existing data sets
- "Tight Data" processes that filter "Data Noise"
- Example process to collect "Tight Data"
- Project assessment application of "Tight Data"

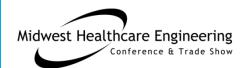

# What's in Your Project Cost?

#### Health Care Construction Cost Comparison

Costs as illustrated are for a basic building envelope and do not include site work, land, development and seismic costs; specialty finishes; IT and medical equipment; and selected design fees. Overhead and profit for architects and contractors is included. Projects are to be estimated individually, as square foot costs will vary significantly from project to project. For a detailed listing of building components included in Means square foot costs, order a 2010 Means Square Foot Cost Guide at www.rsmeans.com or call 800-448-8182.

| nadonar Aronapo     | +00000 | 420 1.00 | · // | 7200.20 | <b>4201.00</b> | 1.0 | <b>4101.00</b> |        | .,,, | <b>721120</b> | <b>7100.10</b> | 1070 |
|---------------------|--------|----------|------|---------|----------------|-----|----------------|--------|------|---------------|----------------|------|
| Atlanta             | 274.88 | 264.60   | 4%   | 239.54  | 240.62         | 0%  | 140.26         | 136.98 | 2%   | 191.31        | 171.41         | 12%  |
| Baltimore           | 284.14 | 273.42   | 4%   | 247.62  | 248.64         | 0%  | 144.99         | 141.55 | 2%   | 197.75        | 177.12         | 12%  |
| Boston              | 361.35 | 338.10   | 7%   | 314.91  | 307.45         | 2%  | 184.39         | 175.03 | 5%   | 251.49        | 219.02         | 15%  |
| Chicago             | 358.27 | 338.10   | 6%   | 312.21  | 307.45         | 2%  | 182.82         | 175.03 | 4%   | 249.34        | 219.02         | 14%  |
| Cleveland           | 305.76 | 294.00   | 4%   | 266.46  | 267.35         | 0%  | 156.02         | 152.20 | 3%   | 212.80        | 190.45         | 12%  |
| Dallas              | 262.52 | 249.90   | 5%   | 228.78  | 227.25         | 1%  | 133.96         | 129.37 | 4%   | 182.71        | 161.88         | 13%  |
| Denver              | 290.32 | 279.30   | 4%   | 253.00  | 253.98         | 0%  | 148.14         | 144.59 | 2%   | 202.05        | 180.93         | 12%  |
| Detroit             | 318.12 | 302.82   | 5%   | 277.22  | 275.37         | 1%  | 162.33         | 156.77 | 4%   | 221.40        | 196.16         | 13%  |
| Houston             | 268.70 | 258.72   | 4%   | 234.16  | 235.27         | 0%  | 137.11         | 133.94 | 2%   | 187.01        | 167.60         | 12%  |
| Kansas City, Mo.    | 318.12 | 299.88   | 6%   | 277.22  | 272.70         | 2%  | 162.33         | 155.24 | 5%   | 221.40        | 194.26         | 14%  |
| Los Angeles         | 333.56 | 317.52   | 5%   | 290.68  | 288.74         | 1%  | 170.21         | 164.38 | 4%   | 232.15        | 205.69         | 13%  |
| Miami               | 281.05 | 264.60   | 6%   | 244.93  | 240.62         | 2%  | 143.42         | 136.98 | 5%   | 195.60        | 171.41         | 14%  |
| Minneapolis         | 345.91 | 323.40   | 7%   | 301.45  | 294.09         | 3%  | 176.51         | 167.42 | 5%   | 240.74        | 209.50         | 15%  |
| New Orleans         | 271.79 | 261.66   | 4%   | 236.85  | 237.94         | 0%  | 138.69         | 135.46 | 2%   | 189.16        | 169.50         | 12%  |
| New York City       | 410.77 | 385.14   | 7%   | 357.97  | 350.23         | 2%  | 209.61         | 199.38 | 5%   | 285.88        | 249.49         | 15%  |
| Philadelphia        | 355.18 | 332.22   | 7%   | 309.52  | 302.11         | 2%  | 181.24         | 171.99 | 5%   | 247.19        | 215.21         | 15%  |
| Phoenix             | 274.88 | 261.66   | 5%   | 239.54  | 237.94         | 1%  | 140.26         | 135.46 | 4%   | 191.31        | 169.50         | 13%  |
| Pittsburgh          | 308.85 | 288.12   | 7%   | 269.15  | 262.00         | 3%  | 157.60         | 149.16 | 6%   | 214.95        | 186.64         | 15%  |
| Portland, Maine     | 277.97 | 258.72   | 7%   | 242.24  | 235.27         | 3%  | 141.84         | 133.94 | 6%   | 193.46        | 167.60         | 15%  |
| St. Louis           | 315.03 | 302.82   | 4%   | 274.53  | 275.37         | 0%  | 160.75         | 156.77 | 3%   | 219.25        | 196.16         | 12%  |
| San Diego           | 324.29 | 308.70   | 5%   | 282.61  | 280.72         | 1%  | 165.48         | 159.81 | 4%   | 225.70        | 199.97         | 13%  |
| San Francisco       | 382.97 | 364.56   | 5%   | 333.75  | 331.51         | 1%  | 195.42         | 188.73 | 4%   | 266.54        | 236.16         | 13%  |
| Seattle             | 324.29 | 305.76   | 6%   | 282.61  | 278.04         | 2%  | 165.48         | 158.29 | 5%   | 225.70        | 198.07         | 14%  |
| Washington, D.C.    | 305.76 | 294.00   | 4%   | 266.46  | 267.35         | 0%  | 156.02         | 152.20 | 3%   | 212.80        | 190.45         | 12%  |
| Winston/Salem, N.C. | 237.81 | 232.26   | 2%   | 207.25  | 211.21         | -2% | 121.35         | 120.24 | 1%   | 165.51        | 150.46         | 10%  |

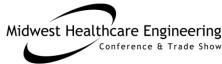

# Typically Not Included (NIC)

- Architecture & Engineering
- Furniture, movable equipment, and . . . specific fixtures not connected to building
- Land cost
- Site Improvement costs
- Financing costs

- Testing, Surveying, other "soft costs"
- Legal
- Permits
- Miscellaneous fees
- Specialty Costs (such as traffic study)
- Demolition costs

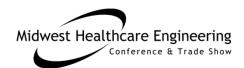

### **How Site Costs Can Matter**

| Rehab Hospital | SF        | Building<br>Cost/SF | Site<br>Cost/SF | Total<br>Cost / SF |
|----------------|-----------|---------------------|-----------------|--------------------|
| Location A     | 55,300 SF | \$224 / SF          | \$8 / SF        | \$232 / SF         |
| Location B     | 63,200 SF |                     | \$38 / SF       |                    |
|                |           | 0% Δ                | 475% Δ          | 17% Δ              |

Not only the real estate costs, but the cost of site improvements and foundation conditions have a profound impact on total project cost.

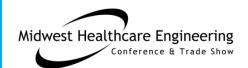

# Getting "Apples to Apples"

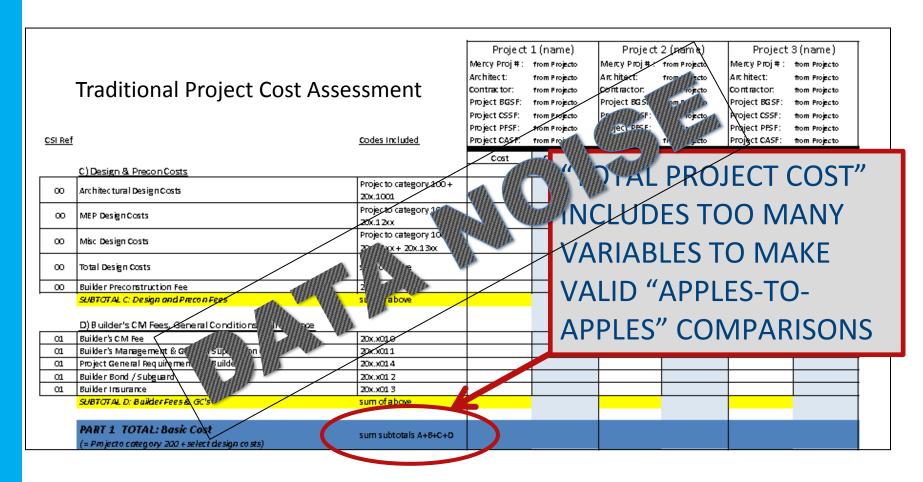

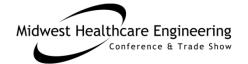

# "Tight Cost" Concept

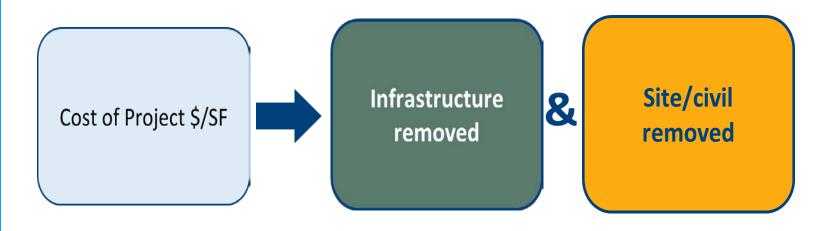

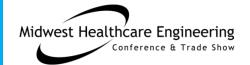

# Filtering Out Noise

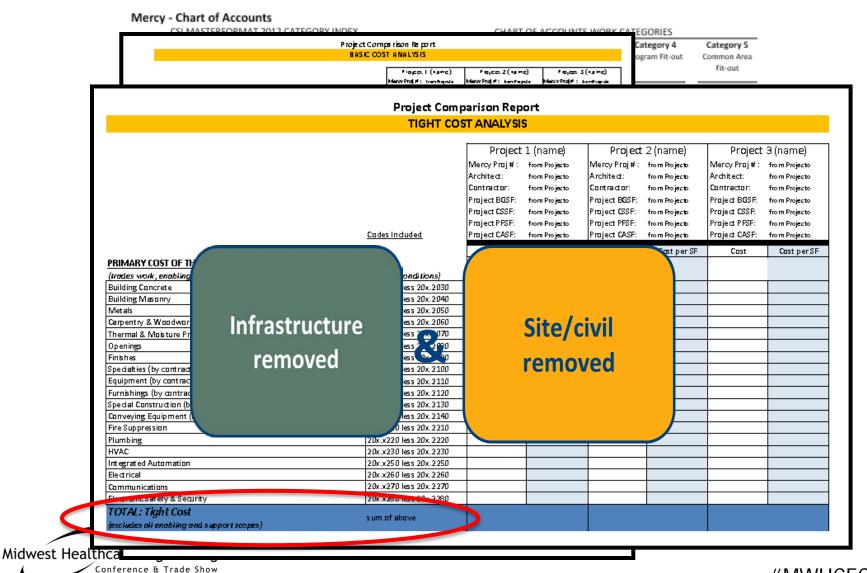

# "Tight Data" Primary Objective

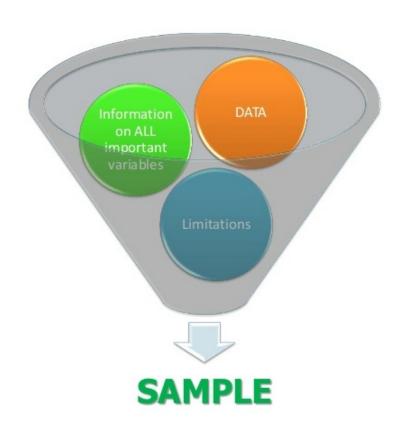

Reduce variability within the sample

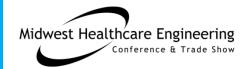

# Establishing a Sampling Field

Establish
Relevant Building
Types

Sample breadth & size matters!

"Healthcare" is too broad a category.

One option to increase sample size is to incorporate peer group participation.

Set limiting criteria to screen out irrelevant work

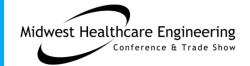

# Mercy Chart of Accounts Format

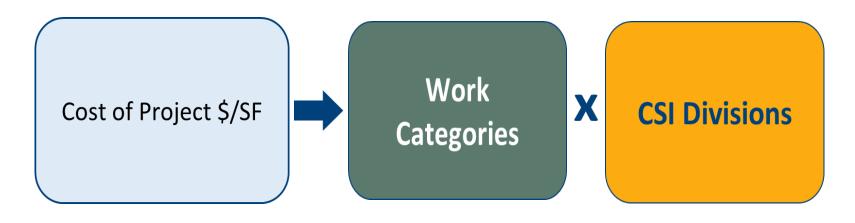

# Five Work Categories

#### CHART OF ACCOUNTS WORK CATEGORIES

| Category 1 Design Phase Services | Category 2 Enabling & Exterior | Category 3<br>Core & Shell | Category 4 Program Fit-out | Category 5<br>Common Area<br>Fit-out |
|----------------------------------|--------------------------------|----------------------------|----------------------------|--------------------------------------|
| Acct #'s                         | Acct #'s                       | Acct #'s                   | Acct #'s                   | Acct #'s                             |

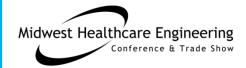

## **Chart of Accounts**

#### **Mercy - Chart of Accounts**

|     |                     | CHART OF ACC                    | OUNTS WOR    | K CAT | EGORIES       |         |        |
|-----|---------------------|---------------------------------|--------------|-------|---------------|---------|--------|
| Ca  | tegory 1            | Category 2                      | Category 3   | (     | Category 4    | Cate    | gory ! |
| Des | sign Phase          | Enabling &                      | Core & Shell | Pr    | ogram Fit-out | Comm    | on Ar  |
|     | -                   |                                 | core & silen |       | ogram ric-out |         |        |
| 5   | Services Exterior   |                                 |              |       |               | Fit-out |        |
| -   | Acct #'s            | Acct #'s                        | Acct #'s     |       | Acct #'s      | Acc     | t #'s  |
|     |                     |                                 |              |       |               |         |        |
| 02  | Building Concrete   |                                 | Y            | 2 730 | 3030          | 4030    | 5      |
| 04  | Building Masonry    |                                 |              | 2040  | 3040          | 4040    | 5      |
| 05  | Metals              |                                 | 10           | 2050  | 3050          | 4050    | 5      |
| 06  | Carpentry & Woo     | dwork                           | 161          | 2060  | 3060          | 4060    | 5      |
| 07  | Thermal and Mois    |                                 |              | 2070  | 3070          |         |        |
| 08  | Openings            |                                 |              | 2080  | 3080          | 4080    | 5      |
| 09  | Finishes            |                                 |              |       | 3090          | 4090    | 5      |
| 10  | Specialties         |                                 |              | 2100  |               | 4100    | 5      |
| 11  | Equipment           |                                 | 1110         |       |               | 4110    | 5      |
| 12  | Furnishings         |                                 | 1120         |       |               | 4120    | 5      |
| 13  | Special Constructi  | 0                               |              |       | 3130          | 4130    | 5      |
| 14  | Conveying Equipn    | nei t                           |              |       | 3140          | 4140    | 5      |
| 21  | Fire Suppression    |                                 |              | 2210  | 3210          | 4210    | 5      |
| 22  | Plumbing            |                                 | 1220         | 2220  | 3220          | 4220    | 5      |
| 23  | Heating, Ventilati  | ng, and Air Conditioning (HVAC) | 1230         | 2230  | 3230          | 4230    | 5      |
| 25  | Integrated Autom    | ation                           |              | 2250  | 3250          | 4250    | 5      |
| 26  | Electrical          |                                 | 1260         | 2260  | 3260          | 4260    | 5      |
| 27  | Communications      | (by Contractor)                 | 1270         | 2270  | 3270          | 4270    | 5      |
| 28  | Electronic Safety 8 | & Security                      | 1280         | 2280  | 3280          | 4280    | 5      |
| 31  | Earthwork           |                                 |              | 2310  |               |         |        |
| 32  | Exterior Improver   | nents                           | 1320         | 2320  |               |         |        |

<sup>© 2013</sup> Systems Pioneering, LLC

# Populating the Chart of Accounts

Objective –

Capture detailed cost data at end of each project using

- Alternate Schedule of Values (SOV) not tied to the standard Application for Payment
- A prerequisite for payments after establishing a GMP

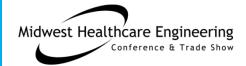

### **Data Collection Process**

Basic Concept

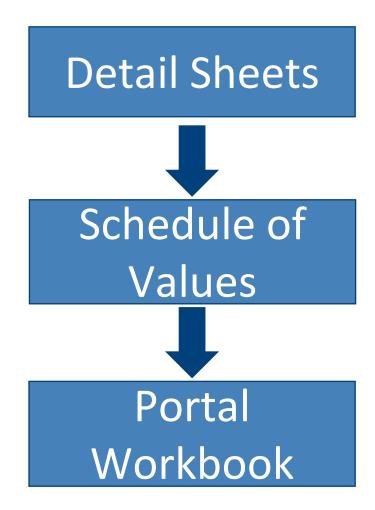

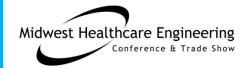

### **Data Collection Process**

#### **Mercy - Chart of Accounts**

| C                             | SI MASTERFORMAT 2012 CATEGORY INDEX               |                                  | CHART OF A                           | CCOUNTS WORK               | CATEGORIES                |                                     |
|-------------------------------|---------------------------------------------------|----------------------------------|--------------------------------------|----------------------------|---------------------------|-------------------------------------|
| Primary<br>Division<br>Number | Chart of Accounts Index Titles                    | Category 1 Design Phase Services | Category 2<br>Enabling &<br>Exterior | Category 3<br>Core & Shell | Category 4 Program Fit-ou | Category 5<br>Common Are<br>Fit-out |
| 00                            | Builder Preconstruction / Design-Build Design     | Acct #'s                         | Acct #'s                             | Acct #'s                   | Acct #'s                  | Acct #'s                            |
| 00                            | Builder Preconstruction                           | 1000                             |                                      |                            |                           |                                     |
|                               | Design-Build Design                               | 1000                             |                                      |                            |                           |                                     |
| 01                            | Fee, General Conditions & Requirements            | 1001                             |                                      |                            |                           |                                     |
| 01                            | Builder Fee                                       |                                  | 2010                                 | 3010                       | 4010                      | 5010                                |
|                               |                                                   |                                  | 2010                                 | 3010                       | 4010                      |                                     |
|                               | Builder Management & General Supervision          |                                  | 2011                                 | 3011                       | 4011                      | 5011<br>5012                        |
|                               | Bonds (Subguard)                                  |                                  |                                      |                            |                           |                                     |
|                               | Insurance                                         |                                  | 2013                                 | 3013                       | 4013                      | 5013                                |
|                               | Project General Requirements by Builder           |                                  | 2014                                 | 3014                       | 4014                      | 2014                                |
| 02                            | Existing Conditions                               |                                  | 2020                                 | 2020                       | 4000                      |                                     |
| 03                            | Building Concrete                                 |                                  | 2030                                 | 3030                       | 4030                      | 5030                                |
| 04                            | Building Masonry                                  |                                  | 2040                                 | 3040                       | 4040                      | 5040                                |
| 05                            | Metals                                            |                                  | 2050                                 | 3050                       | 4050                      | 5050                                |
| 06                            | Carpentry & Woodwork                              |                                  | 2060                                 | 3060                       | 4060                      | 5060                                |
| 07                            | Thermal and Moisture Protection                   |                                  | 2070                                 | 3070                       |                           |                                     |
| 08                            | Openings                                          |                                  | 2080                                 | 3080                       | 4080                      | 5080                                |
| 09                            | Finishes                                          |                                  |                                      | 3090                       | 4090                      | 5090                                |
| 10                            | Specialties                                       |                                  | 2100                                 |                            | 4100                      | 5100                                |
| 11                            | Equipment                                         | 1110                             |                                      |                            | 4110                      | 5110                                |
| 12                            | Furnishings                                       | 1120                             |                                      |                            | 4120                      | 5120                                |
| 13                            | Special Construction                              |                                  |                                      | 3130                       | 4130                      | 5130                                |
| 14                            | Conveying Equipment                               |                                  | _                                    | 3140                       | 4140                      | 5140                                |
| 21                            | Fire Suppression                                  |                                  | 2210                                 | 3210                       | 4210                      | 5210                                |
| 22                            | Plumbing                                          | 1220                             | 2220                                 | 3220                       | 4220                      | 5220                                |
| 23                            | Heating, Ventilating, and Air Conditioning (HVAC) | 1230                             | 2230                                 | 3230                       | 4230                      | 5230                                |
| 25                            | Integrated Automation                             |                                  | 2250                                 | 3250                       | 4250                      | 5250                                |
| 26                            | Electrical                                        | 1260                             | 2260                                 | 3260                       | 4260                      | 5260                                |
| 27                            | Communications (by Contractor)                    | 1270                             | 2270                                 | 3270                       | 4270                      | 5270                                |
| 28                            | Electronic Safety & Security                      | 1280                             | 2280                                 | 3280                       | 4280                      | 5280                                |
| 31                            | Earthwork                                         |                                  | 2310                                 |                            |                           |                                     |
| 32                            | Exterior Improvements                             | 1320                             | 2320                                 |                            |                           |                                     |
| 33                            | Utilities                                         |                                  | 2330                                 |                            |                           |                                     |
|                               |                                                   |                                  |                                      |                            |                           |                                     |

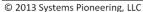

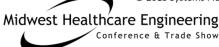

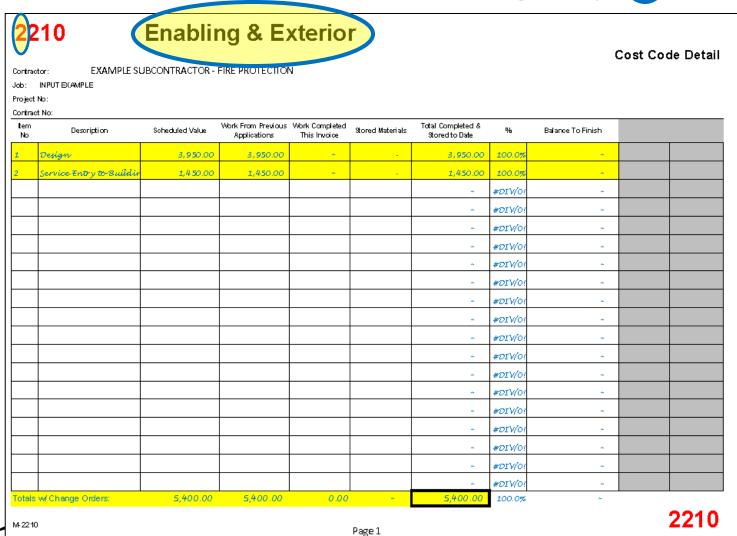

Midwest Healthcare Engineering
Conference & Trade Show

#MWHCEC16

| oject               | INPUT EXAMPLE<br>No:   | JBCONTRACTOR -  | FIRE PROTECTION                    | N                              |                  |                                     |         |                   |  |
|---------------------|------------------------|-----------------|------------------------------------|--------------------------------|------------------|-------------------------------------|---------|-------------------|--|
| ontrac<br>tem<br>No | : No:<br>Description   | Scheduled Value | Work From Previous<br>Applications | Work Completed<br>This Invoice | Stored Materials | Total Completed &<br>Stored to Date | %       | Balance To Finish |  |
|                     |                        |                 |                                    |                                |                  | ^-                                  | #DIV/0! |                   |  |
|                     |                        |                 |                                    |                                |                  | ~                                   | #DIV/0! | ~                 |  |
|                     | Prefabricated Material | 7,413.45        | 7,413.45                           | ~                              | -                | 7,413.45                            | 100.0%  | ~                 |  |
|                     | Fitter Labor           | 8,976.00        | 8,976.00                           | ~                              |                  | 8,976.00                            | 100.0%  | ~                 |  |
|                     | Equipment Rental       | 564.30          | 564.30                             |                                | -                | 564.30                              | 100.0%  | A.                |  |
|                     |                        |                 |                                    |                                |                  |                                     | #DIV/0! | ~                 |  |
|                     | CO #1                  | 510.00          | 510.00                             | ~                              |                  | 510.00                              | 100.0%  | ~                 |  |
|                     |                        |                 |                                    |                                |                  | ~                                   | #DIV/0! | ~                 |  |
|                     |                        |                 |                                    |                                |                  | ~                                   | #DIV/0! | ~                 |  |
|                     |                        |                 |                                    |                                |                  | ~                                   | #DIV/0! | ~                 |  |
|                     |                        |                 |                                    |                                |                  | ~                                   | #DIV/0! | ~                 |  |
|                     |                        |                 |                                    |                                |                  | ~                                   | #DIV/0! | ~                 |  |
|                     |                        |                 |                                    |                                |                  | ~                                   | #DIV/0! | ~                 |  |
|                     |                        |                 |                                    |                                |                  | ~                                   | #DIV/0! | ~                 |  |
|                     |                        |                 |                                    |                                |                  | ~                                   | #DIV/0! | *                 |  |
|                     |                        |                 |                                    |                                |                  | *                                   | #DIV/0! | *                 |  |
|                     |                        |                 |                                    |                                |                  |                                     | #DIV/0! | *                 |  |
|                     |                        |                 |                                    |                                |                  | *                                   | #DIV/0! | *                 |  |
|                     | w/Change Orders:       | 17,463.75       |                                    |                                |                  | 17,463.75                           | #DIV/0! | ~                 |  |

Midwest Healthcare Engineering
Conference & Trade Show

#MWHCEC16

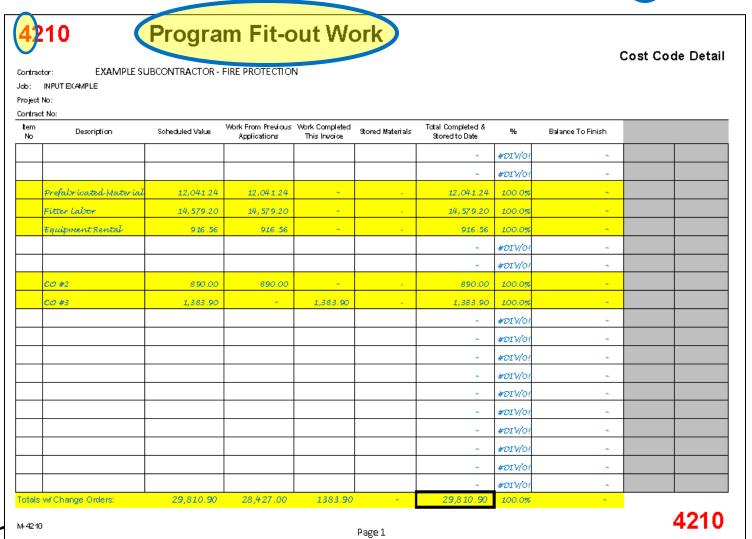

Midwest Healthcare Engineering
Conference & Trade Show

#MWHCEC16

| ject N             | INPUT EXAMPLE<br>to:   | JBCONTRACTOR -  | FIRE PROTECTION                    | V                              |                  |                                     |         |                   |  |
|--------------------|------------------------|-----------------|------------------------------------|--------------------------------|------------------|-------------------------------------|---------|-------------------|--|
| ntract<br>em<br>lo | No:<br>Description     | Scheduled Value | Work From Previous<br>Applications | Work Completed<br>This Invoice | Stored Materials | Total Completed &<br>Stored to Date | %       | Balance To Finish |  |
|                    |                        |                 |                                    |                                |                  |                                     | #DIV/0! |                   |  |
|                    |                        |                 |                                    |                                |                  |                                     | #DIV/0! | ~                 |  |
|                    | Prefabricated Material | 3,010.31        | 3,010.31                           | ~                              |                  | 3,010.31                            | 100.0%  |                   |  |
|                    | Fitter Labor           | 3,644.80        | 3,644.80                           | ~                              |                  | 3,644.80                            | 100.0%  | ~                 |  |
|                    | Equipment Rental       | 229.14          | 229.14                             | ~                              |                  | 229.14                              | 100.0%  | ~                 |  |
|                    |                        |                 |                                    |                                |                  | ~                                   | #DIV/0! | ~                 |  |
|                    |                        |                 |                                    |                                |                  | ~                                   | #DIV/0! | ~                 |  |
|                    |                        |                 |                                    |                                |                  | ~                                   | #DIV/0! | ~                 |  |
|                    |                        |                 |                                    |                                |                  |                                     | #DIV/0! | ~                 |  |
|                    |                        |                 |                                    |                                |                  |                                     | #DIV/0! | ~                 |  |
|                    |                        |                 |                                    |                                |                  |                                     | #DIV/0! | ~                 |  |
|                    |                        |                 |                                    |                                |                  |                                     | #DIV/0! | ~                 |  |
|                    |                        |                 |                                    |                                |                  | ~                                   | #DIV/0! | ~                 |  |
|                    |                        |                 |                                    |                                |                  | ~                                   | #DIV/0! | ~                 |  |
|                    |                        |                 |                                    |                                |                  | ~                                   | #DIV/0! | ~                 |  |
|                    |                        |                 |                                    |                                |                  |                                     | #DIV/0! |                   |  |
|                    |                        |                 |                                    |                                |                  |                                     | #DIV/0! |                   |  |
|                    |                        |                 |                                    |                                |                  |                                     | #DIV/0! |                   |  |
|                    |                        |                 |                                    |                                |                  |                                     | #DIV/0! |                   |  |

Midwest Healthcare Engineering
Conference & Trade Show

# Categories 2 thru 5 - Collected

| Mercv - | Chart of | Accounts |
|---------|----------|----------|
|---------|----------|----------|

| C                             | SI MASTERFORMAT 2012 CATEGORY INDEX               |                                  |                                      | COUNTS WORK                |                           |                                     |
|-------------------------------|---------------------------------------------------|----------------------------------|--------------------------------------|----------------------------|---------------------------|-------------------------------------|
| Primary<br>Division<br>Number | Chart of Accounts Index Titles                    | Category 1 Design Phase Services | Category 2<br>Enabling &<br>Exterior | Category 3<br>Core & Shell | Category 4 Program Fit-ou | Category 5<br>Common Are<br>Fit-out |
|                               |                                                   | Acct #'s                         | Acct #'s                             | Acct #'s                   | Acct #'s                  | Acct #'s                            |
| 00                            | Builder Preconstruction / Design-Build Design     |                                  |                                      |                            |                           |                                     |
|                               | Builder Preconstruction                           | 1000                             |                                      |                            |                           |                                     |
|                               | Design-Build Design                               | 1001                             |                                      |                            |                           |                                     |
| 01                            | Fee, General Conditions & Requirements            |                                  |                                      |                            |                           |                                     |
|                               | Builder Fee                                       |                                  | 2010                                 | 3010                       | 4010                      | 5010                                |
|                               | Builder Management & General Supervision          |                                  | 2011                                 | 3011                       | 4011                      | 5011                                |
|                               | Bonds (Subguard)                                  |                                  | 2012                                 | 3012                       | 4012                      | 5012                                |
|                               | Insurance                                         |                                  | 2013                                 | 3013                       | 4013                      | 5013                                |
|                               | Project General Requirements by Builder           |                                  | 2014                                 | 3014                       | 4014                      | 2014                                |
| 02                            | Existing Conditions                               |                                  | 2020                                 |                            |                           |                                     |
| 03                            | Building Concrete                                 |                                  | 2030                                 | 3030                       | 4030                      | 5030                                |
| 04                            | Building Masonry                                  |                                  | 2040                                 | 3040                       | 4040                      | 5040                                |
| 05                            | Metals                                            |                                  | 2050                                 | 3050                       | 4050                      | 5050                                |
| 06                            | Carpentry & Woodwork                              |                                  | 2060                                 | 3060                       | 4060                      | 5060                                |
| 07                            | Thermal and Moisture Protection                   |                                  | 2070                                 | 3070                       |                           |                                     |
| 08                            | Openings                                          |                                  | 2080                                 | 3080                       | 4080                      | 5080                                |
| 09                            | Finishes                                          |                                  |                                      | 3090                       | 4090                      | 5090                                |
| 10                            | Specialties                                       |                                  | 2100                                 |                            | 4100                      | 5100                                |
| 11                            | Equipment                                         | 1110                             |                                      |                            | 4110                      | 5110                                |
| 12                            | Furnishings                                       | 1120                             |                                      |                            | 4120                      | 5120                                |
| 13                            | Special Construction                              |                                  |                                      | 3130                       | 4130                      | 5130                                |
| 14                            | Conveying Equipment                               |                                  |                                      | 3140                       | 4140                      | 5140                                |
| 21                            | Fire Suppression                                  |                                  | 2210                                 | 3210                       | 4210                      | 5210                                |
| 22                            | Plumbing                                          | 1220                             | 2220                                 | 3220                       | 4220                      | 5220                                |
| 23                            | Heating, Ventilating, and Air Conditioning (HVAC) | 1230                             | 2230                                 | 3230                       | 4230                      | 5230                                |
| 25                            | Integrated Automation                             |                                  | 2250                                 | 3250                       | 4250                      | 5250                                |
| 26                            | Electrical                                        | 1260                             | 2260                                 | 3260                       | 4260                      | 5260                                |
| 27                            | Communications (by Contractor)                    | 1270                             | 2270                                 | 3270                       | 4270                      | 5270                                |
| 28                            | Electronic Safety & Security                      | 1280                             | 2280                                 | 3280                       | 4280                      | 5280                                |
| 31                            | Earthwork                                         |                                  | 2310                                 |                            |                           |                                     |
| 32                            | Exterior Improvements                             | 1320                             | 2320                                 |                            |                           |                                     |
| 33                            | Utilities                                         |                                  | 2330                                 |                            |                           |                                     |
| 2013 Sv                       | stems Pioneering, LLC                             |                                  |                                      |                            |                           |                                     |

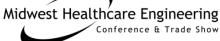

### **Data Collection Process**

Basic Concept

Detail Sheets

Schedule of Values

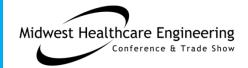

### Schedule of Values

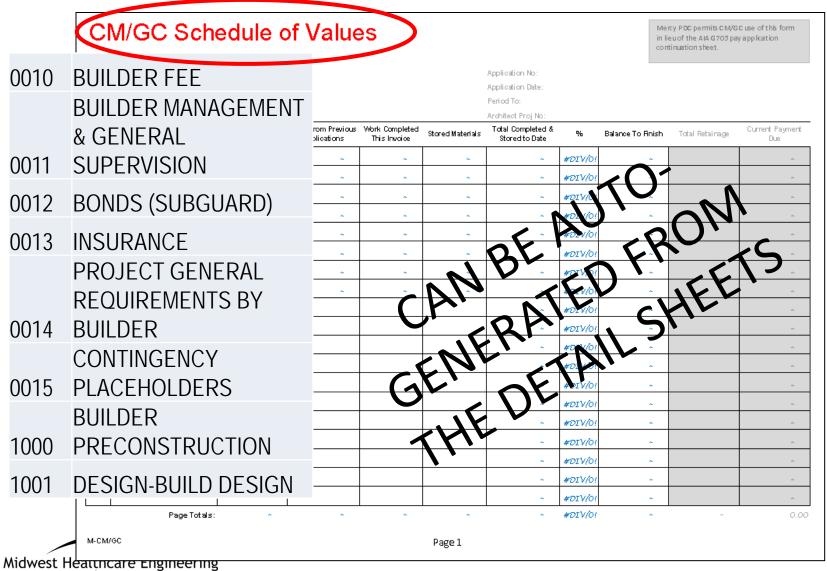

Conference & Trade Show

### **Data Collection Process**

Basic Concept

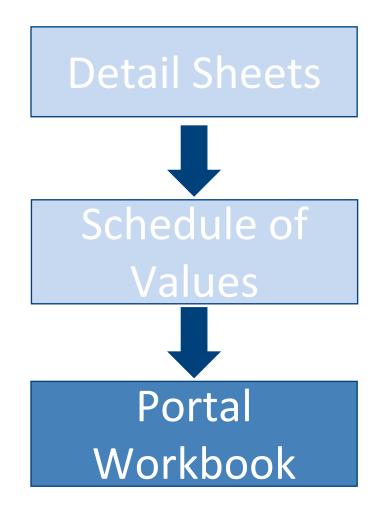

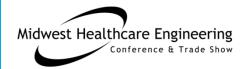

## Portal Workbook (Tab2 by Builder)

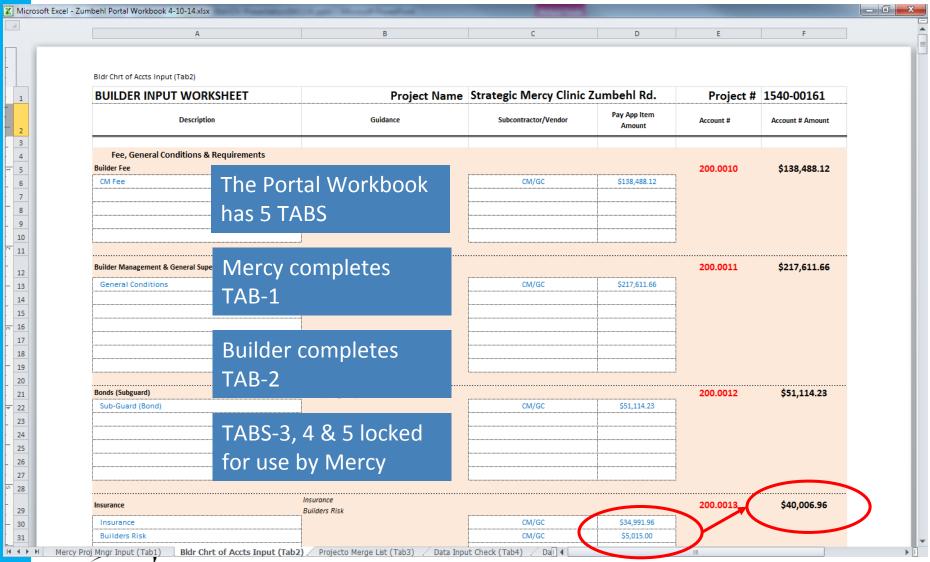

Midwest Healthcare Engineering
Conference & Trade Show

## Portal Workbook (Tab3 - Merge List)

| Projecto Menge List                                                                                                    |                                                                                                    |          |            |          | Projecto Merge List                                                                                 |       |                      |                  |          |  |
|----------------------------------------------------------------------------------------------------|----------------------------------------------------------------------------------------------------|----------|------------|----------|----------------------------------------------------------------------------------------------------|-------|----------------------|------------------|----------|--|
|                                                                                                    | ACCOUNT_NAME                                                                                                    | GC_INPUT | ACCOUNT_NO | ACCT_AMT | ACCOUNT_NAME                                                                                        |       | GC_INPU              | T ACCOUNT_NO     | ACCT_AMT |  |
| Builder Preconstruction                                                                                                    | on .                                                                                                    |          | 200.1000   | \$0.00   | Project General Requirements by Buildein                                                            |       |                      | 200 40 14        | #DN/0!   |  |
| Design Build Design                                                                                                    |                                                                                                    |          | 200.1001   | \$0.00   | Building Concrete                                                                                   |       |                      | 200 4030 \$0.00  |          |  |
|                                                                                                    | nd/or Install by Contractor)<br>nd/or Install by Contractor)                                                                                                    |          | 200.1110   | \$0.00   | Building Mesonny<br>Metols                                                                          |       | 200 A040<br>200 A050 | \$0.00<br>\$0.00 |          |  |
| Plumbing                                                                                                    | of the second of the second of |          | 200.1220   | \$0.00   | Cerpentry & Woodwork                                                                                |       | 200,4060             | \$0.00           |          |  |
| Heating, Ventilating, a                                                                                                    | and Air Conditioning (HVAC)                                                                                                    |          | 200.1230   | \$0.00   | Openings                                                                                            |       | 200 4080             | \$0.00           |          |  |
| Electrical                                                                                                    |                                                                                                    |          | 200.1260   | \$0.00   | Finishes                                                                                            |       |                      | 200 4090         | \$0.00   |  |
| Communications (by C                                                                                                    | ontactor)<br>curitu/by Contactor)                                                                                                    |          | 200.1270   | \$0.00   | Specialties (Furnish and/or Install by Contactor)  Foreigneet (Furnish and/or Install by Contactor) |       |                      | 200 A100         | \$0.00   |  |
| Exterior Improvement<br>Builder Fee<br>Builder Maragement (<br>Bords (Subguerd)<br>Insurance<br>Project General Requi-<br>Existing Conditions | Builder Fee                                                                                                    |          |            |          |                                                                                                    | \$0.0 | 0                    | 200.00           | 01000    |  |
| Building Concrete<br>Building Mesonny<br>Metals                                                                                               | Builder Managem                                                                                                    | ervision | \$0.0      | 0        | 200.001100                                                                                          |       |                      |                  |          |  |
| Cerpentry & Woodwo Thermal and Moisture Openings Specialties (Famish on                                                                       | Bonds (Sub-guard                                                                                                    | \$0.00   |            | 200.00   | 01200                                                                                               |       |                      |                  |          |  |
| Fire Suppression Plumbing Heating, Ventilating, a                                                                                             | Insurance                                                                                                    | \$0.0    | 0          | 200.00   | 01300                                                                                               |       |                      |                  |          |  |
| Integrated Automation<br>Electrical<br>Communications (by C                                                                                   | Project General R                                                                                                    | equirer  | ments      | by Bu    | ilder                                                                                               | \$0.0 | 0                    | 200.00           | 01400    |  |
| Electro nic Sefety & Se<br>Earthwork<br>Exterior Improvement                                                                                  | _                                                                                                    |          |            | _        |                                                                                                    |       |                      |                  |          |  |
| Utilities (by Contractor<br>Builder Fee<br>Builder Maragement                                                                                 |                                                                                                    | GRA      | AND T      | OTAL     |                                                                                                    | #DIV  | /0!                  |                  |          |  |
| Bonds (Subguerd)<br>Insurance<br>Project General Requi                                                                                        | Divisions 02 thru 3                                                                                                    | 3 Sub    | tetal      |          |                                                                                                    | \$0.0 | 0                    |                  |          |  |
| Building Concrete Building Mesonry Metals Carpentry 8: Woodwo                                                                                 | Cost Sub-Categor                                                                                                    | y 2 Er   | nabling    | y & Ex   | terior Work (EW)                                                                                    | \$0.0 | 0                    | #DI\             | V/0!     |  |
| Thermal and Moisture Openings Finishes                                                                                                    | Cost Sub-Categor                                                                                                    | y 3 Co   | ore an     | d Shel   | l Work (CS)                                                                                         | \$0.0 | 0                    | #DI\             | V/0!     |  |
| Special Construction (i<br>Conveying Equipment<br>Fire Suppression                                                                            | Cost Sub-Categor                                                                                                    | y 4 Pr   | ogram      | Fit-ou   | ut Work (PF)                                                                                        | \$0.0 | 0                    | #DI\             | V/0!     |  |
| Plumbing Heating, Ventilating, a Integrated Automatio Electrical                                                                              | Cost Sub-Categor                                                                                                    | \$0.0    | 0          | #DI\     | V/0!                                                                                                |       |                      |                  |          |  |
| Communications (by C<br>Electronic Sefety & Se<br>Builder Fee                                                                                 |                                                                                                    |          |            |          |                                                                                                    |       |                      |                  |          |  |
| Builder Maragement (<br>Bords (Subguard)<br>Insurance                                                                                         | Contingency Place                                                                                                    | eholdei  | ´S         |          |                                                                                                    | \$0.0 | 0                    | 200.00           | 01500    |  |

MiGwest Heatthcare Engineering
Conference & Trade Show

# Portal Workbook (Tab4 Input Test)

Includes 2 tests to check completeness and accuracy of Builder input into Tab 2

- WORK CATEGORY TEST verifies Builder work categories 3, 4, and 5 \$ input are complete and reasonable.
- CSI DIVISION DISTRIBUTION TEST verifies distribution of costs among Divisions 3 through 28 are within a reasonable range based on past like projects.

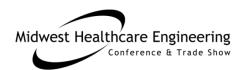

# Work Category Test (Example)

| T                                                 | EST 1                          |              |                                                |
|---------------------------------------------------|--------------------------------|--------------|------------------------------------------------|
| PROJECTO ACCOUNT NAME                             | PROJECTO<br>ACCOUNT<br>NUMBER. | \$ AMOUNT    | TEST 1 WORK CATEGORIES 3, 4 and 5 % ALLOCATION |
| CORE & SHELL                                      |                                |              |                                                |
| Building Concrete                                 | 200.3030                       | \$141,000.00 | OK                                             |
| Building Masonry                                  | 200.3040                       | \$205,924.00 | OK                                             |
| Metals                                            | 200.3050                       | \$228,918.00 | OK                                             |
| Carpentry & Woodwork                              | 200.3060                       | \$17,136.00  | OK                                             |
| Thermal and Moisture Protection                   | 200.3070                       | \$135,140.00 | ОК                                             |
| Openings                                          | 200.3080                       | \$155,787.00 | ОК                                             |
| Finishes                                          | 200.3090                       | \$72,137.00  | OK                                             |
| Fire Suppression                                  | 200.3210                       | \$37,845.00  | OK                                             |
| Plumbing                                          | 200.3220                       | \$30,000.00  | OK                                             |
| Heating, Ventilating, and Air Conditioning (HVAC) | 200.3230                       | \$0.00       | NO INPUT VALUE - VERIFY                        |
| Electrical                                        | 200.3260                       | \$0.00       | NO INPUT VALUE - VERIFY                        |
| Communications (by Contractor)                    | 200.3270                       | \$0.00       | NO INPUT VALUE - VERIFY                        |
| Electronic Safety & Security (by Contractor)      | 200.3280                       | \$0.00       | NO INPUT VALUE - VERIFY                        |
| PROGRAM FIT OUT                                   |                                |              |                                                |
| Building Concrete                                 | 200.4030                       | \$0.00       | ОК                                             |
| Building Masonry                                  | 200.4040                       | \$0.00       | OK                                             |
| Metals                                            | 200.4050                       | \$0.00       | OK                                             |
| Carpentry & Woodwork                              | 200.4060                       | \$128,903.00 | OK                                             |
| Openings                                          | 200.4080                       | \$42,899.00  | OK                                             |
| Finishes                                          | 200.4090                       | \$357,054.00 | OK                                             |
| Fire Suppression                                  | 200.4210                       | \$0.00       | VERIFY INPUT VALUE                             |
| Plumbing                                          | 200.4220                       | \$441,800.00 | OK                                             |
| Heating, Ventilating, and Air Conditioning (HVAC) | 200.4230                       | \$0.00       | VERIFY INPUT VALUE                             |
| Electrical                                        | 200.4260                       | \$321,200.00 | OK                                             |
| Communications (by Contractor)                    | 200.4270                       | \$19,500.00  | OK                                             |
| Electronic Safety & Security (by Contractor)      | 200.4280                       | \$44,934.00  | OK                                             |
| PUBLIC AREA FIT OUT                               |                                |              |                                                |
| Building Concrete                                 | 200.5030                       | \$0.00       | OK                                             |
| Building Masonry                                  | 200.5040                       | \$0.00       | OK                                             |
| Metals                                            | 200.5050                       | \$0.00       | ОК                                             |

"NO INPUT VALUE"
indicates need for
Contractor to itemize
MEP costs by Work
Category

"VERIFY INPUT VALUE" indicates need for Contractor to correctly itemize "Core and Shell" versus "Fit Out" costs

# CSI Distribution Test (Example)

|                                                                                                    |                       | TEST                | 2                     |                                                                     |                          |                         |
|----------------------------------------------------------------------------------------------------|-----------------------|---------------------|-----------------------|---------------------------------------------------------------------|--------------------------|-------------------------|
| CSI CATEGORY TIGHT PROJECT COST NAME Includes all costs for CORE & SHELL + PROGRAM FIT OUT + PUBLIC AREA FIT OUT | CSI<br>DIVISON<br>NO. | TIGHT<br>PROJECT \$ | % TIGHT<br>PROJECT \$ | TEST 2 % DISTRIBUTION BY CSI DIVISION FOR FREESTANDING MOB PROJECTS | Adjstd.<br>High<br>Limit | Adjstd.<br>Low<br>Limit |
| Building Concrete                                                                                                | 03                    | \$141,000.00        | F 00/                 | OV                                                                  | 11 00/                   | 3.3%                    |
|                                                                                                    | 03                    |                     | 5.8%                  | OK                                                                  | 11.0%                    |                         |
| Building Masonry                                                                                                 | * -                   | \$205,924.00        | 8.4%                  | OK OK                                                               | 11.3%                    | 7.3%                    |
| Metals                                                                                                    | 05                    | \$228,918.00        | 9.4%                  | OK                                                                  | 12.0%                    | 8.0%                    |
| Carpentry & Woodwork                                                                                             | 06                    | \$146,039.00        | 6.0%                  | OK                                                                  | 8.3%                     | 2.5%                    |
| Thermal and Moisture Protection                                                                                  | 07                    | \$135,140.00        | 5.5%                  | ОК                                                                  | 9.8%                     | 3.5%                    |
| Openings                                                                                                    | 08                    | \$198,686.00        | 8.1%                  | ОК                                                                  | 9.8%                     | 7.5%                    |
| Finishes                                                                                                    | 09                    | \$429,191.00        | 17.6%                 | ОК                                                                  | 21.0%                    | 12.3%                   |
| Fire Suppression                                                                                                 | 21                    | \$37,845.00         | 1.5%                  | ОК                                                                  | 2.0%                     | 1.3%                    |
| Plumbing                                                                                                    | 22                    | \$471,800.00        | 19.3%                 | ОК                                                                  | 19.8%                    | 0.0%                    |
| Heating, Ventilating, and Air Conditioning (HVAC)                                                                | 23                    | \$0.00              | 0.0%                  | DIV.23&25 % NOT TYPICAL *                                           | 15.5%                    | 0.0%                    |
| Electrical                                                                                                    | 26                    | \$321,200.00        | 13.2%                 | ОК                                                                  | 14.8%                    | 7.5%                    |
| Communications (by Contractor)                                                                                   | 27                    | \$19,500.00         | 0.8%                  | ОК                                                                  | 3.0%                     | 0.3%                    |
| Electronic Safety & Security (by Contractor)                                                                     | 28                    | \$44,934.00         | 1.8%                  | ОК                                                                  | 2.0%                     | 0.5%                    |

\*In this example the contractor reported HVAC combined with Plumbing

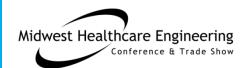

# Cost Data Comparison Example

|          | TIGHT CONSTR. SV                                                                        | Greyed-out lines                      | 口 | A                  | VERAGE             | CLINIC 1               | CLINIC 2         | CLINIC 3         | CLINIC 4         | CLINIC 5                              | CLINIC 6       |
|----------|-----------------------------------------------------------------------------------------|---------------------------------------|---|--------------------|--------------------|------------------------|------------------|------------------|------------------|---------------------------------------|----------------|
|          |                                                                                         | are included in                       |   |                    |                    | 19500<br>0             | 16500<br>0       | 25,456<br>0      | 13650            | 13600                                 | 13650          |
|          |                                                                                         | total but are not                     |   | $\vdash$           |                    | 19,500                 | 16,500           | 25,456           | 13,650           | 13,600                                | 13.650         |
| CSI#     | CSI DESCRIPTION                                                                         | statistically<br>significant for      |   | \$/B               | TIGHT<br>GSF-Shell | TIGHT<br>\$/BGSF-Shell | TIGHT            | \$/BGSF-Shell    | TIGHT            | TIGHT<br>\$/BGSF-Shell                | TIGHT          |
| 03       | Building Concrete                                                                       | comparison                            |   | $\vdash$           | \$12.52            | \$19.66                | \$14.84          | \$13.01          | \$9.20           | \$8.08                                | \$10.3         |
| 04       | Building Masonry                                                                        | •                                     |   |                    | \$16.26            | \$16.73                |                  | \$15.65          |                  | · · · · · ·                           | · ' -          |
| 05       | Metals                                                                                  | between projects                      |   |                    | \$16.82            | \$22.16                |                  | \$11.48          | •                |                                       |                |
| 06       | Carpentry & Wood                                                                        | is detired in projects                |   |                    | \$10.60            | \$13.71                | \$5.33           | \$13.88          | \$10.52          | \$9.47                                | \$10.7         |
| 07       | Thermal and Moist                                                                       | ure Protection                        |   |                    | \$12.24            | \$10.34                | \$18.27          | \$15.40          | \$9.70           | \$9.81                                | \$9.9          |
| 08       | Openings                                                                                |                                       |   |                    | \$14.94            | \$16.20                |                  | \$12.53          |                  |                                       |                |
| 09       | Finishes                                                                                |                                       |   |                    | \$30.18            | \$29.96                |                  | \$29.40          |                  |                                       |                |
| 10       | 1 \                                                                                     | and/or Install by Contractor)         |   |                    | \$1.20             | \$0.02                 | \$1.25           | \$0.82           | \$1.92           | \$1.53                                | \$1.0          |
| 11       | Equipment (Furnish and/or Install by Contractor)                                        |                                       |   |                    | \$0.62             | \$0.69                 | \$1.82           | \$1.21           | \$0.00           | \$0.00                                | \$0.0          |
| 12<br>13 | Furnishings (Furnish and/or Install by Contractor) Special Construction (by Contractor) |                                       |   |                    | \$2.94<br>\$1.48   | \$0.00<br>\$1.08       | \$8.99<br>\$2.11 | \$1.44<br>\$1.28 | \$2.37<br>\$2.20 | \$1.92<br>\$0.00                      | \$2.9<br>\$2.2 |
| 14       | Conveying Equipme                                                                       |                                       |   |                    | \$1.40             | \$0.00                 | \$2.11           | \$1.20           | \$2.20           | \$0.00                                | \$2.4          |
| 21       | Fire Suppression                                                                        |                                       |   |                    | \$2.86             | \$2.78                 | \$2.96           | \$2.96           | \$2.77           | \$2.90                                | \$2.           |
| 22       | Plumbing                                                                                |                                       |   |                    | \$11.29            | \$12.76                | \$13.91          | \$13.00          | \$9.68           | \$9.00                                | \$9.4          |
| 23       | Heating, Ventilating                                                                    | g, and Air Conditioning (HVAC)        |   |                    | \$18.31            | \$21.58                | \$10.06          | \$12.99          | \$22.94          | \$19.34                               | \$22.9         |
| 25       | Integrated Automat                                                                      | tion                                  |   |                    | \$0.92             | \$0.00                 | \$3.84           | \$1.67           | \$0.00           | \$0.00                                | \$0.0          |
| 26       | Electrical                                                                              |                                       |   |                    | \$20.95            | \$18.38                |                  | \$21.33          |                  |                                       | · · · ·        |
| 27       | Communications (by Contractor) Electronic Safety & Security (by Contractor)             |                                       |   | $oldsymbol{arphi}$ | \$2.87             | \$2.74                 |                  | \$3.42           |                  | · · · · · ·                           | · ·            |
| 28       | TOTAL                                                                                   | Security (by Contractor)              |   |                    |                    | \$1.69<br>\$190.47     |                  | \$1.35           |                  | · · · · · · · · · · · · · · · · · · · | <u> </u>       |
|          | TOTAL                                                                                   |                                       |   |                    | \$179.30           | \$190.47               | \$190.92         | \$172.82         | \$1/6.83         | \$165.85                              | \$1/8.5        |
|          | TOTAL BARE TIGHT                                                                        | CONSTR. Cost Sub-Categories 3, 4, & 5 |   |                    |                    | \$190.47               | \$190.92         | \$172.82         | \$176.83         | \$165.85                              | \$178.9        |

# Noteworthy High & Low Numbers

|        |                                                                          | AVERAGE                |                        |                        |                        |                        |                        |                       |
|--------|--------------------------------------------------------------------------|------------------------|------------------------|------------------------|------------------------|------------------------|------------------------|-----------------------|
|        | BGSF ->                                                                  | 17,059                 | 19,500                 | 16,500                 | 25,456                 | 13650                  | 13600                  | 13650                 |
|        | BGSF - SHELL ->                                                          |                        | CLINIC 1               | CLINIC 1               | CLINIC 1               | CLINIC 1               | CLINIC 1               | CLINIC 1              |
| CSI#   | CSI DESCRIPTION                                                          | TIGHT<br>\$/BGSF-Shell | TIGHT<br>\$/BGSF-Shell | TIGHT<br>\$/BGSF-Shell | TIGHT<br>\$/BGSF-Shell | TIGHT<br>\$/BGSF-Shell | TIGHT<br>\$/BGSF-Shell | TIGHT<br>\$/BGSF-Shel |
|        |                                                                          |                        |                        |                        |                        |                        |                        |                       |
|        | etals                                                                    | \$16.82<br>\$10.60     | \$22.16                | \$18.49                | \$11.48                | \$17.71                | \$14.30                | \$16.77               |
|        | rpentry & Woodwork<br>penings                                            | \$10.60<br>\$14.94     | \$13.71                | \$5.33                 | \$13.88                | \$10.52                | \$9.47                 | \$10.70               |
|        | nishes                                                                   | \$30.18                | \$16.20                | \$18.20                | \$12.53                | \$14.33                | \$13.82                | \$14.56               |
|        | 22,23,25 Combined Plumbing, HVAC & Automation 26 Electrical              |                        | \$29.96                | \$26.24                | \$29.40                | \$30.33                | \$33.72                | \$31.44               |
| 26 Ele |                                                                          |                        | \$34.34                | \$27.80                | \$27.66                | \$32.62                | \$28.35                | \$32.37               |
| 27 Co  | mmunications (by Contractor)                                             | \$2.87                 | \$18.38                | \$17.32                | \$21.33                | \$25.02                | \$20.12                | \$23.53               |
|        |                                                                          |                        | \$2.74                 | \$5.55                 | \$3.42                 | \$1.73                 | \$2.34                 | \$1.43                |
| TC     | DTAL                                                                     | \$179.30               | \$190.47               | \$190.92               | \$172.82               | \$176.83               | \$165.85               | \$178.92              |
| TIC    | GHT PROJECT DURATION (Calendar Days/1,000SF) KILLER RATIO (T/\$)         | 18                     |                        | 21                     | 14                     | 20                     | 18                     | 1                     |
|        |                                                                          | 0.82                   | 0.63                   | 0.24                   | 0.41                   | 1.11                   | 0.96                   | 1.5                   |
|        | T RATIO - Snail Time / Tight Construction Duration                       | 0.26                   | 0.11                   | 0.11                   | 0.16                   | 0.33                   | 0.36                   | 0.46                  |
|        | \$ RATIO - Bare Enabling & Exterior Work \$ / Bare Tight Constr. Svs. \$ | 0.33                   |                        | 0.46                   | 0.39                   | 0.30                   | 0.38                   | 0.2                   |
| Cc     | onstruction Management   % Total 01 - 33 + contingency                   | \$35.88                | \$30.47                | \$41.04                | \$53.37                | \$32.83                | \$29.46                | \$28.10               |
|        | Preconstruction                                                          | \$1.92                 | \$1.84                 | \$5.24                 | \$3.01                 | \$0.56                 | \$0.45                 | \$0.42                |
|        | Professional Design Svs. Commitment - total \$ to date                   | \$15.33                | \$20.12                | \$16.58                | \$0.00                 | \$16.26                | \$17.13                | \$21.90               |
| То     | tal Procon + Design Services   % Total 01 - 22                           | ¢17.25                 | ¢21.05                 | \$21.02                | \$3.01                 | ¢16 00                 | ¢17 E0                 | \$22.32               |
| 10     | rtal Precon + Design Services   % Total 01 - 33                          | \$17.25                | \$21.95                | \$21.82                | \$5.01                 | \$16.83                | \$17.58                | \$22.32               |

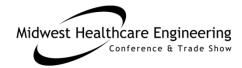

# **Example Mercy Metrics Analysis**

|         | TIGHT CONSTR. SVS. \$ CAS+(PF&CA Fitout)                                | CLINIC 1               | CLINIC 2               | CLINIC 3               | CLINIC 4               | CLINIC 5               | CLINIC 6               | CLINIC 7               | CLINIC 8               | CLINIC 9               |
|---------|-------------------------------------------------------------------------|------------------------|------------------------|------------------------|------------------------|------------------------|------------------------|------------------------|------------------------|------------------------|
|         | BGSF ->                                                                 | 19,500                 | 16,500                 | 25,456                 | 32,951                 | 13,650                 | 13,600                 | 13,650                 | 7,400                  | 20,577                 |
| CSI#    | CSI DESCRIPTION                                                         | TIGHT<br>\$/BGSF-Shell | TIGHT<br>\$/BGSF-Shell | TIGHT<br>\$/BGSF-Shell | TIGHT<br>\$/BGSF-Shell | TIGHT<br>\$/BGSF-Shell | TIGHT<br>\$/BGSF-Shell | TIGHT<br>\$/BGSF-Shell | TIGHT<br>\$/BGSF-Shell | TIGHT<br>\$/BGSF-Shell |
| 03      | Building Concrete                                                       | \$19.66                | \$14.84                | \$13.01                | \$8.76                 | \$9.20                 | \$8.08                 | \$10.33                | \$7.32                 | \$7.16                 |
| 04      | Building Masonry                                                        | \$16.73                | \$19.88                | \$15.65                | \$8.80                 | \$13.60                | \$16.62                | \$15.09                | \$17.33                | \$1.80                 |
| 05      | Metals                                                                  | \$22.16                | \$18.49                | \$11.48                | \$15.76                | \$17.71                | \$14.30                | \$16.77                | \$13.78                | \$18.92                |
| 06,07,0 | 8Carpentry & Woodwork +Thermal & Moisture Protect.+ Openings            | \$40.25                | \$41.80                |                        | \$35.83                |                        |                        | \$35.15                |                        |                        |
| 09      | Finishes                                                                | \$29.96                | \$26.24                |                        |                        | \$30.33                | •                      | •                      |                        | \$29.86                |
| 10      | Specialties (Furnish and/or Install by Contractor)                      | \$0.02                 | \$1.25                 |                        |                        | \$1.92                 | •                      | •                      |                        | \$1.40                 |
| 21      | Fire Suppression                                                        | \$2.78                 | \$2.96                 |                        |                        | -                      | •                      | •                      |                        | \$3.07                 |
| 22      | Plumbing                                                                | \$12.76                | \$13.91                |                        |                        |                        | •                      | •                      |                        | \$7.47                 |
| 23,25   | HVAC & Automation                                                       | \$21.58                | \$13.89                |                        |                        |                        |                        |                        |                        | \$17.12                |
| 26      | Electrical                                                              | \$18.38                | \$17.32                |                        |                        | \$25.02                |                        | •                      |                        | \$16.82                |
| 27      | Communications (by Contractor)                                          | \$2.74                 | \$5.55                 | \$3.42                 |                        |                        |                        | -                      |                        | \$4.11                 |
|         | MTS                                                                     | \$11.06                | \$8.02                 | \$17.68                | \$8.69                 |                        | \$24.26                | ,                      |                        | \$10.35                |
| 28      | Electronic Safety & Security (by Contractor)                            | \$1.69                 | \$1.88                 |                        |                        |                        | \$2.86                 |                        |                        |                        |
|         | Divisions 26, 27 & 28 + MTS                                             | \$33.87                | \$32.77                | \$43.78                | \$41.35                |                        | \$49.59                |                        | \$38.81                | \$35.61                |
|         | TOTAL TIGHT COST                                                        | \$190.47               | \$190.92               | \$172.82               | \$179.82               | \$176.83               | \$165.85               |                        | ·                      | \$143.68               |
|         | TIGHT PROJECT DURATION (Calendar Days/1,000SF)                          | 15.0                   | 21.0                   |                        | 17.2                   |                        |                        |                        |                        | 18.4                   |
|         | SNAIL Killer Ratio (T/\$)                                               | 0.626                  | 0.239                  |                        |                        |                        |                        |                        | 1.264                  | 0.277                  |
|         | T RATIO - SNAIL Time / Tight Construction Duration                      | 0.107                  | 0.111                  |                        |                        |                        | 0.365                  |                        |                        | 0.132                  |
|         | \$ RATIO - Bare Enabling & Exterior Work \$ / Bare Tight Constr.Svs. \$ | 0.171                  | 0.464                  |                        |                        |                        | 0.380                  |                        | 0.234                  | 0.478                  |
|         | Bare Enabling & Exterior Work (EW) Cost Sub-Category 2                  | \$32.59                | \$88.58                | \$67.50                | · '                    |                        |                        |                        |                        |                        |
|         | Total Cost Sub-Categories 2, 3, 4, & 5                                  | \$223.07               | \$279.51               | \$240.32               |                        | •                      | \$228.90               | -                      |                        | \$212.30               |
|         | Construction Management   % Total 01 - 33 + contingency                 | 13.7%                  | 14.7%                  | 16.8%                  |                        |                        |                        |                        |                        |                        |
|         | TOTAL TIGHT COST + Construction Management                              | \$220.94               | \$231.96               | \$215.04               |                        |                        |                        | •                      |                        |                        |
|         | Preconstruction                                                         | \$1.84                 | \$5.24                 | \$3.01                 | \$0.26                 |                        | ,                      |                        | \$0.00                 | \$2.94                 |
|         |                                                                         |                        | D/B Team               |                        | -                      | D/B Team               |                        | D/B Team               | -                      | D/B Team               |
|         | T. 18 P. 1. C. W.T. 104 22 14/2007                                      | Α                      | A                      | Α 720                  | B 7.700/               | B                      | A/B                    | B 0000                 | C 1504                 | D                      |
|         | Total Precon Design Svs. % Total 01 - 33 + contingency   \$/BGSF        | 8.66%                  | 6.81%                  | 8.72%                  | 7.79%                  | 6.39%                  | 6.69%                  | 4.93%                  | 8.15%                  | 6.89%                  |

Midwest Healthcare Engineering
Conference & Trade Show

# **Example Mercy Metrics Analysis**

- Team A+A/B Architect over the course of four projects started with a total tight cost of \$190.47 and ended with \$166.45 – a 13% reduction.
- Team A+A/B Architect Design + Precon costs dropped from 8.66% to 6.36% – a 27% reduction.
- Team B Design + Precon costs dropped from 7.79% to 4.93% a 37% reduction.
- While using a local designer at Clinic 8 was expected to expedite the project, the end result was: highest tight cost & the 2nd highest tight cost + construction mgmt. of the 9 projects.

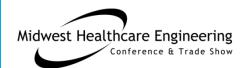

# **Example Mercy Metrics Analysis**

|          | TIGHT CONSTR. SVS. \$ C&S=(PF&CA Fitout)                                | CLINIC 1               | CLINIC 2                   | CLINIC 3                  | CLINIC 4               | CLINIC 5               | CLINIC 6                  | CLINIC 7               | CLINIC 8               | CLINIC 9                  |
|----------|-------------------------------------------------------------------------|------------------------|----------------------------|---------------------------|------------------------|------------------------|---------------------------|------------------------|------------------------|---------------------------|
|          | BGSF ->                                                                 | 19,500                 | 16,500                     | 25,456                    | 32,951                 | 13,650                 | 13,600                    | 13,650                 | 7,400                  | 20,577                    |
| CSI#     | CSI DESCRIPTION                                                         | TIGHT<br>\$/BGSF-Shell | TIGHT<br>\$/BGSF-Shell     | TIGHT<br>\$/BGSF-Shell    | TIGHT<br>\$/BGSF-Shell | TIGHT<br>\$/BGSF-Shell | TIGHT<br>\$/BGSF-Shell    | TIGHT<br>\$/BGSF-Shell | TIGHT<br>\$/BGSF-Shell | TIGHT<br>\$/BGSF-Shell    |
| 03       | Building Concrete                                                       | \$19.66                | \$14.84                    | \$13.01                   |                        | \$9.20                 | \$8.08                    |                        |                        |                           |
| 04       | Building Masonry                                                        | \$16.73                | \$19.88                    | \$15.65                   |                        | •                      | \$16.62                   | •                      | •                      |                           |
| 05       | Metals                                                                  | \$22.16                | \$18.49                    | \$11.48                   |                        | \$17.71                | \$14.30                   | •                      | •                      |                           |
|          | SCarpentry & Woodwork +Thermal & Moisture Protect.+ Openings            | \$40.25                | \$41.80                    |                           | \$35.83                | \$34.55                | \$33.11                   |                        | •                      |                           |
| 09       | Finishes                                                                | \$29.96<br>\$0.02      | \$26.24<br>\$1.25          | \$29.40<br>\$0.82         |                        | \$30.33<br>\$1.92      | \$33.72<br>\$1.53         | •                      | •                      |                           |
| 10<br>21 | Specialties (Furnish and/or Install by Contractor) Fire Suppression     | \$0.02                 | \$1.25<br>\$2.96           | \$0.82<br>\$2.96          |                        | \$1.92<br>\$2.77       | \$1.55<br>\$2.90          | •                      |                        |                           |
| 22       | Plumbing                                                                | \$12.76                | \$13.91                    | \$13.00                   |                        | \$9.68                 | \$9.00                    |                        |                        | \$3.07<br>\$7.47          |
| 23,25    | HVAC & Automation                                                       | \$21.58                | \$13.89                    | \$14.66                   |                        | \$22.94                | \$19.34                   | -                      |                        | \$17.12                   |
| 26       | Electrical                                                              | \$18.38                | \$17.32                    | \$21.33                   | <u> </u>               | \$25.02                | \$20.12                   |                        |                        |                           |
| 27       | Communications (by Contractor)                                          | \$2.74                 | \$5.55                     | \$3.42                    | \$1.94                 | \$1.73                 | \$2.34                    |                        |                        | \$4.11                    |
|          | MTS                                                                     | \$11.06                | \$8.02                     | \$17.68                   | \$8.69                 | \$16.12                | \$24.26                   | \$16.12                | \$11.37                | \$10.35                   |
| 28       | Electronic Safety & Security (by Contractor)                            | \$1.69                 | \$1.88                     | \$1.35                    | \$2.00                 | \$2.81                 | \$2.86                    | \$3.29                 | \$2.88                 | \$4.32                    |
|          | Divisions 26, 27 & 28 + MTS                                             | \$33.87                | \$32.77                    | \$43.78                   | \$41.35                | \$45.68                | \$49.59                   | \$44.37                | \$38.81                | \$35.61                   |
|          | TOTAL TIGHT COST                                                        | \$190.47               | \$190.92                   | \$172.82                  | \$179.82               | \$176.83               | \$165.85                  | \$178.92               | \$185.35               | \$143.68                  |
|          | TIGHT PROJECT DURATION (Calendar Days/1,000SF)                          | 15.0                   | 21.0                       | 14.0                      | 17.2                   | 20.0                   | 18.0                      |                        |                        | 18.4                      |
|          | SNAIL Killer Ratio (T/\$)                                               | 0.626                  | 0.239                      | 0.413                     | l                      | 1.106                  | 0.959                     |                        |                        |                           |
|          | T RATIO - SNAIL Time / Tight Construction Duration                      | 0.107                  | 0.111                      | 0.161                     |                        | 0.327                  | 0.365                     |                        |                        |                           |
|          | \$ RATIO - Bare Enabling & Exterior Work \$ / Bare Tight Constr.Svs. \$ | 0.171                  | 0.464                      | 0.391                     | l                      | 0.295                  | 0.380                     |                        |                        |                           |
|          | Bare Enabling & Exterior Work (EW) Cost Sub-Category 2                  | \$32.59                | \$88.58                    | \$67.50                   | l '                    | \$52.22                | \$63.05                   |                        |                        |                           |
|          | Total Cost Sub-Categories 2, 3, 4, & 5                                  | \$223.07               | \$279.51                   | \$240.32                  |                        | \$229.05               | \$228.90                  | -                      | •                      | -                         |
|          | Construction Management   % Total 01 - 33 + contingency                 | 13.7%                  | 14.7%<br>\$231.96          | 16.8%                     |                        | 14.2%                  | 12.6%                     |                        |                        |                           |
|          | TOTAL TIGHT COST + Construction Management Preconstruction              | \$220.94<br>\$1.84     | \$ <b>231.96</b><br>\$5.24 | <b>\$215.04</b><br>\$3.01 | \$204.78<br>\$0.26     | \$209.66<br>\$0.56     | <b>\$195.31</b><br>\$0.45 |                        |                        | <b>\$186.16</b><br>\$2.94 |
|          | ricconstruction                                                         | 7                      |                            | ,                         | D/B Team               |                        |                           | ,                      | ,                      | D/B Team                  |
|          |                                                                         | A                      | A                          | A                         | В                      | В                      | A/B                       | В                      | C                      | D                         |
|          | Total Mecon Design Svs. % Total 01 - 33 + contingency   \$/BGSF         | 8.66%                  | 6.81%                      |                           | 7.79%                  | 6.39%                  | 6.69%                     |                        | _                      | 6.89%                     |

Midwest Healthcare Engineering
Conference & Trade Show

## Peer Benchmarking Example

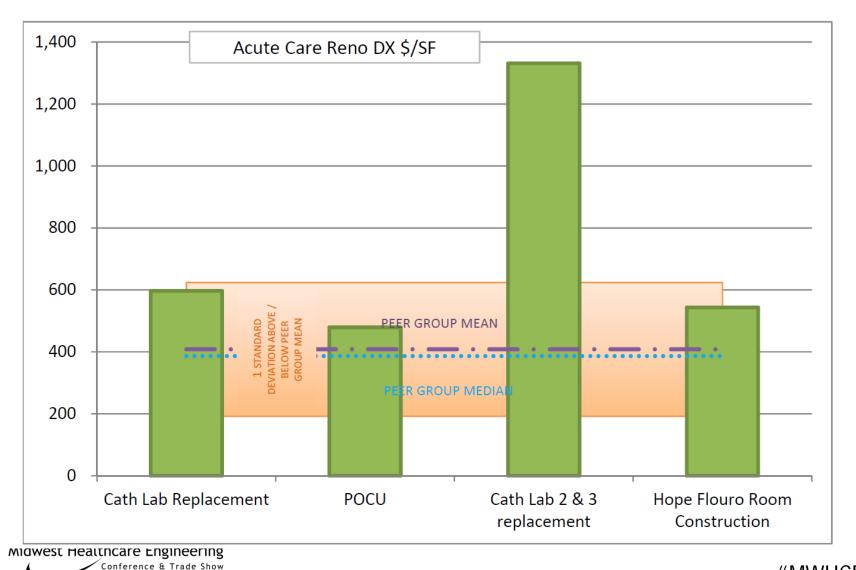

# Setting the Table for Analytics

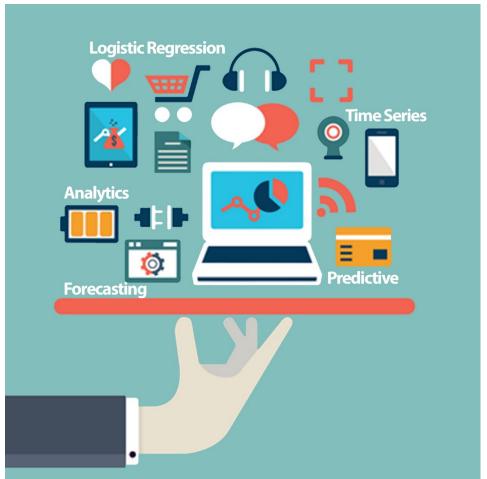

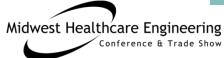

### We Covered in this Session . . .

- Issues with available data sources in assessing project performance
- Recognizing "Noise" in existing data sets
- "Tight Data" processes that filter "Data Noise"
- Example process to collect "Tight Data"
- Project assessment application of "Tight Data"

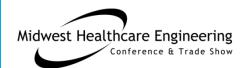

# Any Questions?

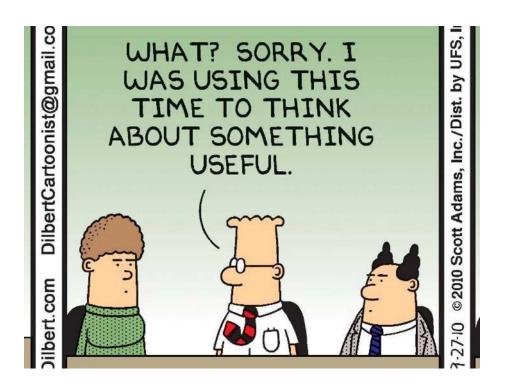

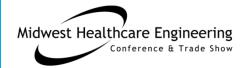

### THANK YOU!

### **Our Contact Info:**

John Kreidich AIA, LEED AP, CHC McCarthy Building Cos.

JKreidich@ McCarthy.com

Patricia Johnston MT ASCP Mercy Health

Pat.Johnston@Mercy.net

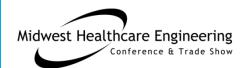